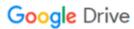

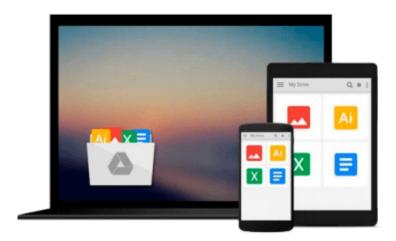

### Microsoft Office 2013: Visual QuickStart Guide

Steve Schwartz

### Download now

Click here if your download doesn"t start automatically

#### Microsoft Office 2013: Visual QuickStart Guide

Steve Schwartz

#### Microsoft Office 2013: Visual QuickStart Guide Steve Schwartz

Visual QuickStart Guides, designed in an attractive tutorial and reference format, are the quickest, easiest, and most thorough way to learn applications, tasks, and technologies. The Visual QuickStart Guides are a smart choice and guide the learner in a friendly and respectful tone. Visually presented with copious screenshots, the focused discussions by topic and tasks make learning a breeze and quickly take you to exactly what you want to learn.

Microsoft Office 2013: Visual QuickStart Guide, written by best-selling author Steve Schwartz, has been extensively rewritten to provide expanded coverage of the core Office applications: Word, Excel, PowerPoint, and Outlook, provides in-depth instructions on many of the new features and changes introduced in Office 2013, and offers a thorough introduction to the Office Web Apps. Coverage of each application is jam-packed with information and tips that not only explain HOW to perform a task, but WHY you need this procedure and WHEN it's best to use it.

#### Includes eBook

In addition to concise, step-by-step explanations of core tools and tasks, with plenty of helpful screen shots to keep you on track as you work, *Microsoft Office 2013 for Windows: Visual QuickStart Guide* includes the eBook. You can download digital versions of this book to load on the mobile device of your choice so that you can continue learning whenever and wherever you are. We provide you with EPUB, PDF, and MOBI eBook formats to ensure that you get the experience that best suits your viewing needs.

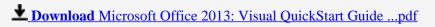

Read Online Microsoft Office 2013: Visual QuickStart Guide ...pdf

#### Download and Read Free Online Microsoft Office 2013: Visual OuickStart Guide Steve Schwartz

#### From reader reviews:

#### **Victor Willis:**

The book Microsoft Office 2013: Visual QuickStart Guide make one feel enjoy for your spare time. You can utilize to make your capable far more increase. Book can to get your best friend when you getting pressure or having big problem with your subject. If you can make studying a book Microsoft Office 2013: Visual QuickStart Guide being your habit, you can get far more advantages, like add your capable, increase your knowledge about a few or all subjects. You could know everything if you like open and read a guide Microsoft Office 2013: Visual QuickStart Guide. Kinds of book are a lot of. It means that, science publication or encyclopedia or other individuals. So, how do you think about this book?

#### Joseph Blackwell:

The reserve with title Microsoft Office 2013: Visual QuickStart Guide includes a lot of information that you can study it. You can get a lot of advantage after read this book. That book exist new knowledge the information that exist in this guide represented the condition of the world right now. That is important to yo7u to be aware of how the improvement of the world. That book will bring you inside new era of the internationalization. You can read the e-book on your smart phone, so you can read that anywhere you want.

#### **Kathe Waller:**

As we know that book is essential thing to add our know-how for everything. By a guide we can know everything you want. A book is a set of written, printed, illustrated as well as blank sheet. Every year has been exactly added. This publication Microsoft Office 2013: Visual QuickStart Guide was filled with regards to science. Spend your free time to add your knowledge about your research competence. Some people has several feel when they reading a new book. If you know how big benefit of a book, you can feel enjoy to read a reserve. In the modern era like currently, many ways to get book that you just wanted.

#### **Alvin Reed:**

That guide can make you to feel relax. This book Microsoft Office 2013: Visual QuickStart Guide was multi-colored and of course has pictures around. As we know that book Microsoft Office 2013: Visual QuickStart Guide has many kinds or style. Start from kids until teens. For example Naruto or Private eye Conan you can read and believe that you are the character on there. Therefore, not at all of book are make you bored, any it offers you feel happy, fun and unwind. Try to choose the best book for you personally and try to like reading in which.

# Download and Read Online Microsoft Office 2013: Visual QuickStart Guide Steve Schwartz #FNPG7DTR4IY

## Read Microsoft Office 2013: Visual QuickStart Guide by Steve Schwartz for online ebook

Microsoft Office 2013: Visual QuickStart Guide by Steve Schwartz Free PDF d0wnl0ad, audio books, books to read, good books to read, cheap books, good books, online books, books online, book reviews epub, read books online, books to read online, online library, greatbooks to read, PDF best books to read, top books to read Microsoft Office 2013: Visual QuickStart Guide by Steve Schwartz books to read online.

## Online Microsoft Office 2013: Visual QuickStart Guide by Steve Schwartz ebook PDF download

Microsoft Office 2013: Visual QuickStart Guide by Steve Schwartz Doc

Microsoft Office 2013: Visual QuickStart Guide by Steve Schwartz Mobipocket

Microsoft Office 2013: Visual QuickStart Guide by Steve Schwartz EPub